## **Git List Branches Action**

The Git List Branches action allows you to list all the branches for a local repository.

From the Git Repository tab select the location of the local repository which you want to list the branches.

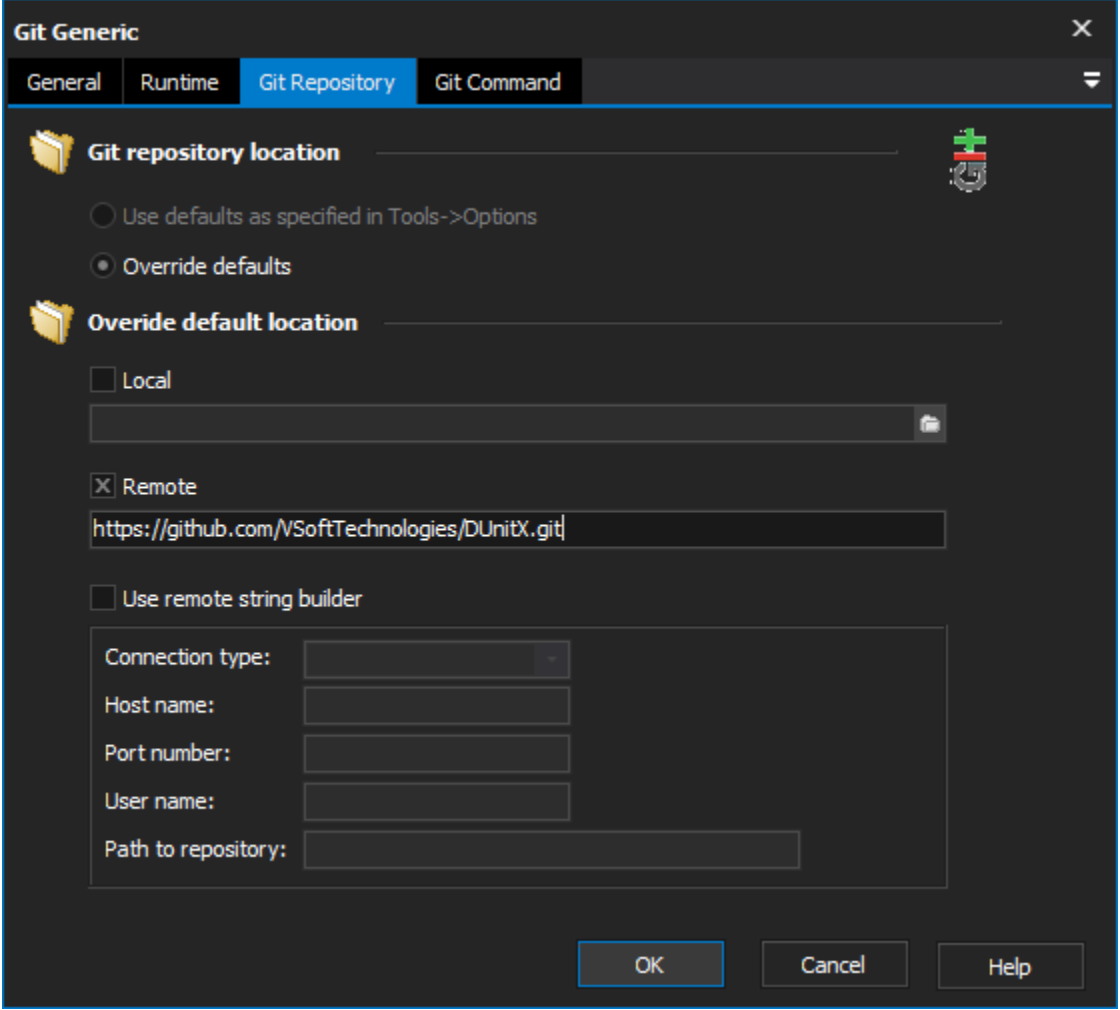

Switch to the List Branches tab to select any other options you would like to execute.

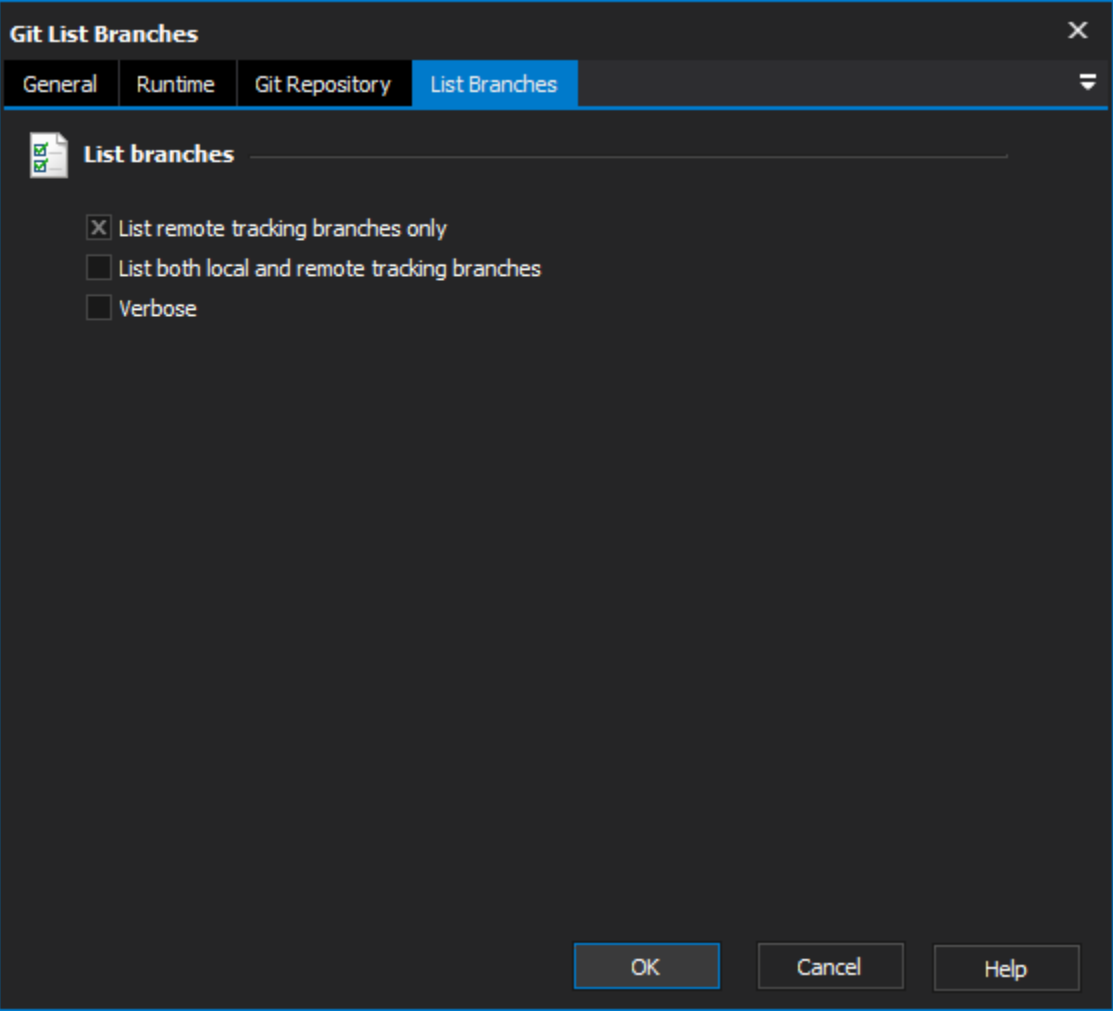

**List Remote tracking branches only** - self explanatory.

**List both local and remote tracking branches** - self explanatory.

**Verbose** - Verbose output from Git.

For more information on listing branches in git, see: